**股票持有的人数?-股识吧**

 $F10$ f10  $3$ 

**2022** 12 31

 $\frac{1}{2}$ 

**如何查询股票持有人姓名代码数量多少|怎样知道某一只**

F10

 $\mathcal{P}$ 

- $1$
- $2<sub>l</sub>$

**A22** 12 31

F10

两个股票分析软件了.

 $\mathcal{L}_{\mathcal{S}}$  (see Fig. ). The set of the set of the set of the set of the set of the set of the set of the set of the set of the set of the set of the set of the set of the set of the set of the set of the set of the se <u>《股票锁仓后间》(图</u>

<u>《大冶特网》(大冶特网)(大冶特网)(大冶特网)(大冶特网)(</u>

exercise the set of the set of the set of the set of the set of the set of the set of the set of the set of the set of the set of the set of the set of the set of the set of the set of the set of the set of the set of the

然也包括你说的最简单的查持股人数啦.我觉的很好用,我使用这两个软件已很长

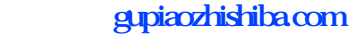

 $\mathcal{L}_{\mathcal{A}}$  (  $\mathcal{L}_{\mathcal{A}}$  ) and  $\mathcal{L}_{\mathcal{A}}$  (  $\mathcal{L}_{\mathcal{A}}$  ) and  $\mathcal{L}_{\mathcal{A}}$  (  $\mathcal{L}_{\mathcal{A}}$  ) and  $\mathcal{L}_{\mathcal{A}}$ 

[下载:如何查询股票持有人姓名代码数量多少.doc](/neirong/TCPDF/examples/output.php?c=/read/38945585.html&n=如何查询股票持有人姓名代码数量多少.doc)

<sub>。</sub><br>一个人姓氏的变体,但是我们的一个人,我们的一个人,我们的一个人,我们的一个人,我们的一个人,我们的一个人,我们的一个人,我们的一个人,我们的一个人,我们的

<https://www.gupiaozhishiba.com/read/38945585.html>